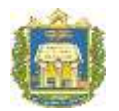

UNIVERSIDADE FEDERAL DO OESTE DO PARÁ INSTITUTO DE BIODIVERSIDADE E FLORESTAS

# **AJUSTE E AVALIAÇÃO DA ESTIMATIVA VOLUMÉTRICA PARA** *Lecythis lurida* (Miers) S.A. Mori **NA FLORESTA NACIONAL DO TAPAJÓS**

GIRLENE DA SILVA CRUZ

SANTARÉM, PARÁ ABRIL / 2018

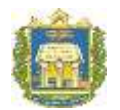

UNIVERSIDADE FEDERAL DO OESTE DO PARÁ INSTITUTO DE BIODIVERSIDADE E FLORESTAS

# **AJUSTE E AVALIAÇÃO DA ESTIMATIVA VOLUMÉTRICA PARA** *Lecythis lurida* (Miers) S.A. Mori **NA FLORESTA NACIONAL DO TAPAJÓS**

Trabalho de Conclusão de Curso apresentado ao Instituto de Biodiversidade e Florestas da Universidade Federal do Oeste do Pará como complementação curricular para o Curso de Engenharia Florestal.

Orientada: Girlene da Silva Cruz Orientador: MSc. Renato Bezerra da Silva Ribeiro

SANTARÉM, PARÁ ABRIL / 2018

#### GIRLENE DA SILVA CRUZ

# **AJUSTE E AVALIAÇÃO DA ESTIMATIVA VOLUMÉTRICA PARA** *Lecythis lurida* (Miers) S.A Mori **NA FLORESTA NACIONAL DO TAPAJÓS**

Trabalho de Conclusão de Curso apresentado ao Instituto de Biodiversidade e Florestas da Universidade Federal do Oeste do Pará como complementação curricular para o Curso de Engenharia Florestal.

# TERMO DE APROVAÇÃO

Este Trabalho de Conclusão de Curso foi analisado pelos membros da banca Examinadora, abaixo assinados, sendo considerado com conceito: 8,9\_.

Aprovado em: 25/ 04 /2018.

# BANCA EXAMINADORA

Prof. MSc. Renato Bezerra da Silva Ribeiro (Presidente/Orientador)

\_\_\_\_\_\_\_\_\_\_\_\_\_\_\_\_\_\_\_\_\_\_\_\_\_\_\_\_\_\_\_\_\_\_\_\_\_\_\_\_\_\_\_\_\_\_\_\_\_\_\_\_\_\_

Prof. MSc. Lucas Cunha Ximenes (1º Examinador)

\_\_\_\_\_\_\_\_\_\_\_\_\_\_\_\_\_\_\_\_\_\_\_\_\_\_\_\_\_\_\_\_\_\_\_\_\_\_\_\_\_\_\_\_\_\_\_\_\_\_\_\_\_\_

Eng. Florestal Karla Mayara Almada Gomes (2º Examinadora)

\_\_\_\_\_\_\_\_\_\_\_\_\_\_\_\_\_\_\_\_\_\_\_\_\_\_\_\_\_\_\_\_\_\_\_\_\_\_\_\_\_\_\_\_\_\_\_\_\_\_\_\_\_\_

*"Mesmo quando tudo parece desabar, cabe a mim decidir entre rir e chorar, ir ou ficar, desistir ou lutar, porque descobri, no caminho incerto da vida, que o mais importante é o decidir".* 

Cora Coralina

A minha Mãe *Janete Gomes*

Ao meu pai *Francisco Iranilson Cruz*

# **DEDICO**

A todos que me acompanharam nessa jornada.

# **OFEREÇO**

#### **AGRADECIMENTOS**

Primeiramente agradeço a Deus, por me proporcionar viver este momento, trazendo alegria aos meus pais. Por sempre ter sido meu refúgio quando as coisas ficavam difíceis.

Agradeço de forma especial ao meu pai Iranilson Cruz e à minha mãe Janete Gomes, por não medirem esforços para que eu pudesse levar meus estudos adiante. Sem vocês nada disso faria sentido. Muito obrigada por sempre apoiarem as minhas escolhas e por sempre demonstrarem o orgulho que vocês sentem.

Agradeço aos meus irmãos: Ronilson, Janilson, Ana Paula e Girlane, por serem essas pessoas incríveis e por sempre estarem ao meu lado. Obrigada por todo o apoio, carinho, compreensão e amizade que eu recebo de vocês.

Ao meu sobrinho Daniel Cruz que veio ao mundo para trazer luz para minha vida.

Ao meu amado avô Luiz Gomes, por todo o carinho e ensinamentos de uma vida inteira. Agradeço por todas as conversas, sorrisos, histórias que ficaram marcadas na minha memória.

À toda minha família, tios, avós, primos, por todo apoio que eu recebo de vocês, essa conquista também é de vocês.

Ao meu orientador Professor Renato Ribeiro por toda sua atenção, paciência, dedicação e esforço para que eu pudesse ter confiança e segurança na realização deste trabalho. Obrigada professor, por ter me ajudado e principalmente por me mostrar que eu era capaz de concluir essa etapa na minha vida.

Ao Professor João Ricardo por toda a atenção, conselhos, ensinamentos e principalmente por toda a confiança depositada no decorrer desses anos.

Aos amigos que eu fiz no decorrer desses anos, principalmente Albanita Macedo e Letícia Moreira por todo o companheirismo, paciência, cafés e preocupação que nós dividimos durante esses anos. Serei eternamente grata a Deus por ele ter colocado duas pessoas tão incríveis como vocês na minha vida.

Ao Bruno Rafael que de repente se tornou um amigo muito querido. Sou grata por todas as conversas, conselhos, carinho e paciência que você sempre teve comigo. Agradeço por sempre me passar a confiança necessária nos momentos que eu acreditava que nada daria certo. Muito obrigada por ter sido um amigo tão incrível nos momentos que eu mais precisei. Espero levar a sua amizade para todo o sempre.

iii

Aos meus amigos e companheiros: Bruno Almeida, Mariano Sampaio, Maurício Serejo, Alessandra Batista, Juliane Sampaio, Rafael Rodrigues, Evelly Bernardo e Marcelle Borges por todos os conselhos, trabalhos, risadas, aulas práticas e preocupações do qual dividimos no decorrer desses anos. Sem vocês tenho certeza que esta caminhada teria sido muito difícil e sem graça. Levarei cada um de vocês para sempre comigo.

À Karla Almada por toda disponibilidade e por sempre ter uma palavra de esperança, falando para eu não desistir, por que daria tudo certo. À Lizandra, por todo companheirismo no Lamef e por toda disponibilidade sempre que eu precisei. À Talita Godinho por ter se tornado uma das minhas maiores incentivadoras. À Andrea Araújo que se tornou uma ótima amiga. Obrigada meninas, serei eternamente grata a cada uma de vocês.

A todos os estagiários do LAMEF por toda a convivência e experiência que dividimos no decorrer desses anos.

À Universidade Federal do Oeste do Pará e em especial ao Instituto de Biodiversidade e Florestas, pela oportunidade de realização do curso.

À Cooperativa Mista da Flona Tapajós (COOMFLONA) por ceder o banco de dados e por sempre nos receber tão bem nas aulas práticas.

E a todos que, direta ou indiretamente, contribuíram para a realização deste trabalho, meu muito obrigado!

# **LISTA DE ILUSTRAÇÕES**

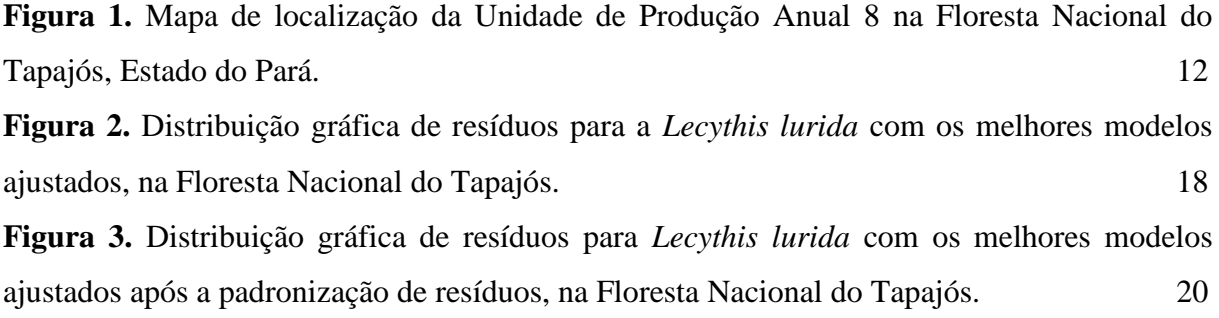

### **LISTA DE TABELAS**

**Tabela 1.** Modelos volumétricos testados para *Lecythis lurida* Miers na Área de Manejo Florestal da COOMFLONA, Floresta Nacional do Tapajós. 13

**Tabela 2.** Parâmetros dos ajustes e estatísticas de precisão para estimativas volumétricas de *Lecythis lurida* na área de manejo florestal da COOMFLONA, Floresta Nacional do Tapajós.15

**Tabela 3.** Valor de inflação da variância para modelos ajustados com mais de dois coeficientes. 16

**Tabela 3.** Parâmetros dos ajustes e estatísticas de precisão para os melhores modelos volumétricos após a padronização de resíduos.19

# **SUMÁRIO**

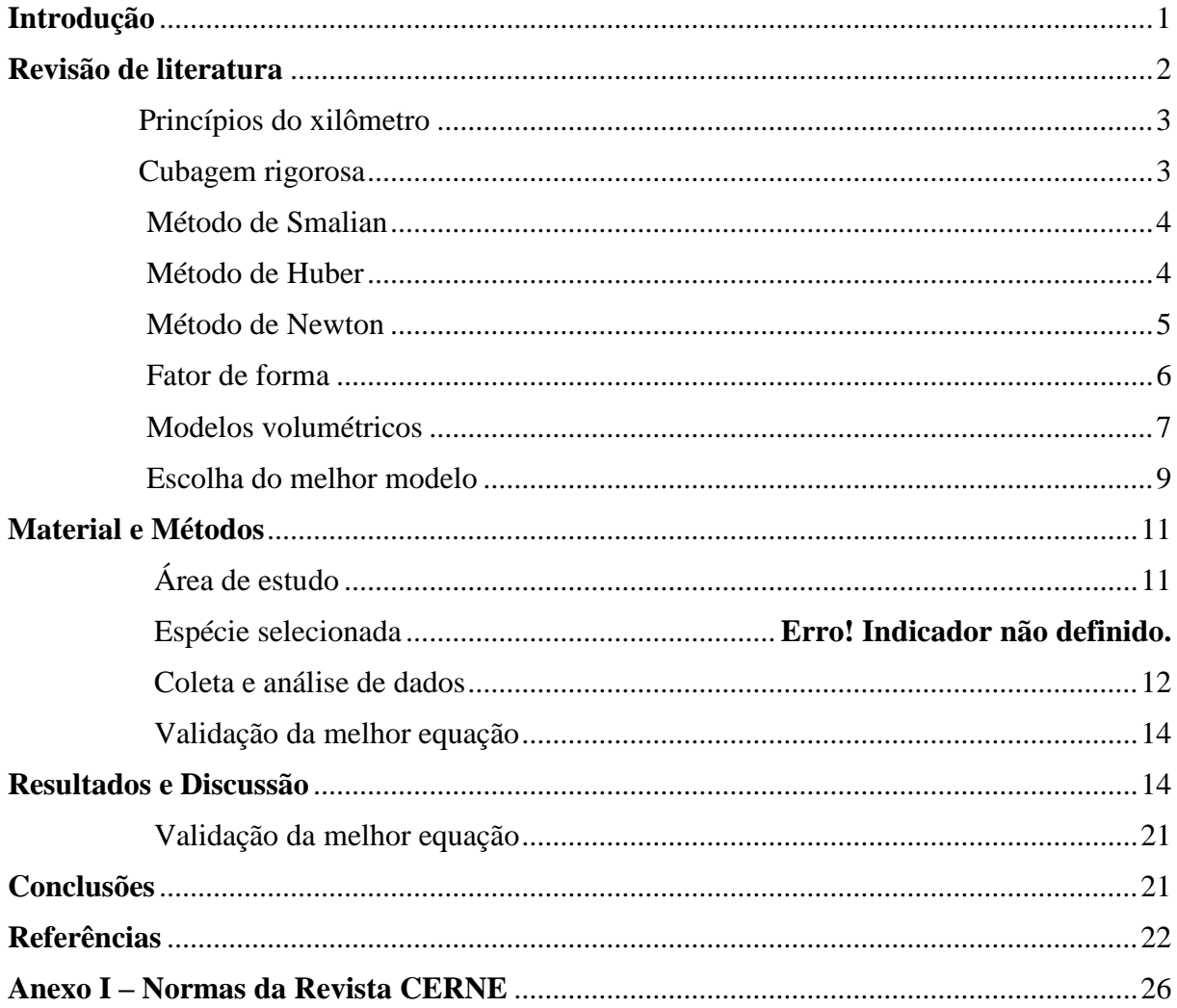

#### **RESUMO**

O objetivo do presente estudo foi avaliar a eficiência de ajustes volumétricos para *Lecythis lurida* na Floresta Nacional do Tapajós. Os dados foram provenientes de inventário 100% e cubagem rigorosa de espécies na UPA 8. Foram selecionadas 301 árvores amostras de *Lecythis lurida* com 50cm ≥ DAP < 150 cm, no qual foram ajustados 8 modelos volumétricos. Para a escolha da melhor equação, foram analisados a significância dos coeficientes pelo teste t, o coeficiente de determinação ajustado, o erro padrão da estimativa, o fator de inflação da variância para verificar situações de multicolinearidade, a análise gráfica e histogramas de resíduos. A padronização dos resíduos foi realizada para as melhores equações. Para a validação da melhor equação, o volume real e o estimado foram comparados pelo teste Qui quadrado a 95% de probabilidade. Os modelos Spurr variável combinada, Husch, Schumacher Hall e Spurr – ambos logaritmizados – apresentaram significância de todos os parâmetros pelo teste t. Em relação aos parâmetros de precisão os modelos de Spurr variável combinada, Schumacher Hall e Spurr logaritmizados apresentaram os melhores valores. Após a retirada de outliers é nítida a melhora nos parâmetros de precisão dos modelos. Quanto à distribuição gráfica dos resíduos, os modelos de Schumacher e Spurr logaritmizado apresentaram resultados semelhantes, porém ao analisar os outros critérios de seleção do melhor modelo, Spurr variável combinada foi considerado o mais adequado para estimar a volumetria da espécie na área pela sua simplicidade de aplicação. A equação selecionada gerou estimativas que não diferiram estatisticamente com volume real segundo o teste qui quadrado.

**Palavras-chave:** Análise de regressão, Jarana, Manejo Florestal Comunitário.

#### **ABSTRACT**

The objective of the present study was to evaluate the efficiency of volumetric adjustments for *Lecythis lurida* in the Tapajos National Forest. The data came from 100% inventory and and rigorous species counting in UPA 8. 301 trees were selected from *Lecythis lurida* with 50 cm  $\geq$  DAP <150 cm, where 8 volumetric models were fitted. For the choice of the best equation, we analyzed the significance of the coefficients by the t test, adjusted coefficient of determination, standard error of the estimate, and factor of inflation of the variance to verify situations of multicollinearity, graphical analysis and histograms of residues. For the validation of the best equation, the actual and estimated volume were compared by the chi-square test at 95% probability. The combined Spurr variable models, Husch, Schumacher Hall and Spurr both logarithmized presented significance of all parameters by the t test. Regarding the precision parameters, the Spurr combined variable models, Schumacher Hall and Spurr logarithmized presented the best values. After the removal of outliers is clear the improvement in the parameters of precision of the models. In relation to the graphical distribution of the residues, the Schumacher and Spurr logarithmized models presented similar results, but when analyzing the other criteria of selection of the best model, Spurr combined variable was considered the most adequate to estimate the volumetry of the species in the area for its simplicity of application. The selected equation generated estimates that did not differ statistically with real volume according to the chi-square test.

**Key words:** Regression analysis, Jarana, Community Forest Management.

#### <span id="page-13-0"></span>**Introdução**

 O ajuste de equações de volume constitui-se como o procedimento mais adotado e eficiente para a quantificação da produção em um maciço florestal (GUIMARÃES; LEITE, 1996; SILVA et al., 2009; CABACINHA et al., 2013). Para sua realização, algumas árvores são abatidas e, em seguida, passam por um processo conhecido como cubagem rigorosa, para, posteriormente, ajustar as equações de regressão e estimar a produção volumétrica da floresta (COUTO; BASTOS, 1987; AZEVEDO et al., 2011; CABACINHA et al., 2013).

 Diversos modelos foram desenvolvidos e aplicados em diferentes regiões do Brasil para esse fim, porém, é recomendável que sempre sejam testados vários modelos matemáticos e, por meio de análise estatística, escolhido o melhor a ser aplicado. Recomenda-se também utilizar equações específicas para cada local, pois nem sempre modelos já "consagrados" se ajustam a todas as espécies e ambientes (THOMAS et al., 2006; BARRETO et al., 2014).

 O desenvolvimento e o aprimoramento de equações de volume para a Amazônia são importantes para subsidiar as ações de planejamento florestal. As áreas em concessão requerem estimativas precisas do volume comercial das árvores, desde a avaliação da floresta para o embasamento das licitações, até a emissão da autorização de exploração por parte dos órgãos ambientais competentes, justificando assim o aprimoramento dessas equações e fazendo com que os volumes estimados sejam mais próximos dos volumes retirados das áreas de colheita florestal (CYSNEIROS et al., 2017).

 De acordo com a legislação vigente, no primeiro ano de exploração de uma área florestal não é obrigatória a apresentação de uma equação volumétrica específica para a área a ser manejada, sendo comum a estimativa do volume utilizando o fator de forma 0,7 (SEMAS, 2015). Porém, de acordo com a resolução CONAMA nº 406/2009, a partir do segundo plano de operação anual (POA) é obrigatório que seja ajustada e

 apresentada uma equação específica para a área manejada, possibilitando assim maior controle sobre a produção das florestas nativas na Amazônia (BRASIL, 2009). Além disso, minimiza a possibilidade do comércio ilegal de créditos de volume de madeira, fato ainda existente na região amazônica (SILVA-RIBEIRO et al., 2014).

 A Floresta Nacional do Tapajós (FNT) é uma Unidade de Conservação Federal, enquadrada na categoria de Uso Sustentável (BRASIL, 2000), que detém a maior referência de manejo florestal comunitário do Brasil (OLIVEIRA et al., 2017). Desde do ano de 2009, a Cooperativa passou a estimar a volumetria da área de manejo através de equações de volume, vale ressaltar que a cooperativa utiliza uma única equação de dupla entrada para estimar a volumetria de todas as espécies a serem exploradas na área de manejo (GOMES et al., 2018).

 Dentre as espécies que são colhidas pela COOMFLONA, *Lecythis lurida* Miers S.A. Mori., está entre as dez mais importantes e de maior volumetria comercializada na região (ANDRADE et al., 2015). *Lecythis lurida* é uma espécie pertencente à família Lecythidaceae conhecida popularmente como Jarana. Frequentemente encontrada em florestas naturais na Amazônia, possui madeira muito pesada, de cor marrom escuro, textura fina a média (TREVISOR, 2011; TAFFAREL et al., 2014).

 Levando isso em consideração e atrelado ao fato de que equações volumétricas ajustadas por espécie de forma individual ou para um grupo de espécies com características similares garantem maior precisão nas estimativas volumétricas de um maciço florestal (SOARES et al., 2011), o objetivo do presente estudo foi avaliar a eficiência de ajustes volumétricos para *Lecythis lurida* em uma área de manejo florestal na Floresta Nacional do Tapajós.

#### <span id="page-14-0"></span>**Revisão de literatura**

 Os volumes individuais de uma floresta fornecem subsídios indispensáveis quando se quer avaliar o potencial volumétrico da área. Considerando que o volume é

 uma das informações tidas como mais importantes, faz-se necessário a aplicação de métodos para obtenção dessa varável de forma mais precisa possível (THOMAS et al., 2006). Estimando-se os volumes com precisão, os planos de manejo, as análises de investimento e as tomadas de decisão também serão precisos (RUFINI et al., 2010).

 Devido o fuste de uma árvore não ser um cilindro perfeito, possuindo diferentes formas, existem alguns procedimentos para a determinação do seu volume. Entre eles, o método do xilômetro, cubagem rigorosa e ajuste de modelos volumétricos (SOARES et al., 2011).

#### <span id="page-15-0"></span>**Princípios do xilômetro**

 O método é considerado o mais preciso para determinar o volume e é efetuado através do deslocamento de água em um xilômetro (STERNADT, 2001; MACHADO et al., 2006). O xilômetro é um recipiente com água, no qual as toras de madeira são mergulhadas, onde seu volume corresponde ao volume de água deslocado, medido com uma régua graduada (SOARES et al., 2011a).

 O xilômetro deve ser utilizado preferencialmente em toras menores e em pequena escala operacional, tendo em vista o gasto excessivo de tempo para a realização das operações de manuseio das toras. Além disso, a água deve ser trocada ou filtrada quando se turvar, para não se propiciar estimativas de volume incorretas, por causa de mudança de sua densidade e de acúmulo de sedimentos no fundo do xilômetro (SOARES et al., 2011a).

#### <span id="page-15-1"></span>**Cubagem rigorosa**

 A cubagem rigorosa consiste na determinação do volume real das árvores por meio da divisão do fuste em *n* seções (toras) e do cálculo do volume de cada uma dessas toras (CYSNEIROS, 2016). A cubagem pode ser realizada com a derrubada da árvore (método destrutivo) ou com a árvore em pé (método não-destrutivo). Nesse

 último caso, a árvore pode ser escalada, ou pode-se ainda utilizar emprego de instrumentos como: o relascópio, telerelascópio, pentaprisma ou dendrômetro óptico (LIMA, 2015).

 As principais fórmulas utilizadas na cubagem rigorosa são: Smalian, Huber e Newton. A fórmula de Smalian requer medidas de diâmetro nas duas extremidades da tora (base e topo). Apesar da sua grande aceitação em todo o mundo, a sua precisão decresce consideravelmente quando comparada com as fórmulas de Huber e Newton (LEITE, 2008).

#### <span id="page-16-0"></span>**Método de Smalian**

 O volume é calculado por meio do produto da média aritmética obtida dos extremos das áreas seccionais, multiplicado pelo comprimento de seção, isto é:

$$
V_{Smalian} = \frac{g1 + g2}{2} l
$$

97 Em que:  $V_{Smalian}$  = volume Smalian, em m<sup>3</sup>; g1 = área seccional na base da seção, em m²; g2 = área seccional no topo da seção, em m²; e *l* = comprimento da seção, em m. 

#### <span id="page-16-1"></span>**Método de Huber**

 O volume é calculado por meio do produto da área seccional no meio da seção, multiplicado pelo comprimento da seção, sendo:

104  $V_{Huber} = g_2^1$ .

106 Em que: V<sub>Huber</sub> = volume Huber, em m<sup>3</sup>;  $g_2^1$  = área seccional no meio da seção em m<sup>2</sup>; e *l* = comprimento da seção, em m.

## <span id="page-17-0"></span>**Método de Newton**

 A fórmula de Newton utilizada para a cubagem rigorosa se destaca pela precisão proporcionada na determinação volumétrica, uma vez que se exige um maior número de medições de diâmetros numa determinada seção do tronco. Independentemente da fórmula utilizada para cálculo do volume, quanto menor for o comprimento da seção, maior precisão será obtida na determinação volumétrica (LIMA, 2015).

 O volume é calculado a partir da medição das áreas seccionais extremas e do meio e multiplicado pelo comprimento total da tora, sendo:

119 
$$
V_{Newton} = \frac{(g1 + 4 \cdot g_2^1 + g2)}{6} \cdot l
$$

120 Em que:  $V_{Newton}$  = volume Newton, em m<sup>3</sup>; g1 = área seccional na base da seção, em 121 m²; $g_2^1$  = área seccional no meio da seção, em m²; g2 = área seccional no topo da seção, em m²; e *l* = comprimento da seção, em m.

 As expressões de Huber, Smalian e Newton fornecem estimativas do volume de seções individuais do fuste da árvore. O volume total com ou sem casca de um fuste pode ser obtido pelo somatório dos volumes (Vi) das *n* seções do fuste, ou seja:

$$
V = \sum_{i=1}^{n} Vi
$$

 As três operações propiciam estimativas volumétricas diferentes. No entanto, quanto menor o comprimento da seção, menor a diferença entre as estimativas. Normalmente, o comprimento das seções varia entre 1,0 e 2,0 m em fustes retilíneos, e a expressão mais utilizada é a de Smalian, devido à facilidade dos cálculos e à operacionalidade na obtenção dos dados (SOARES et al., 2011a).

 A partir de dados de volume obtidos a partir da cubagem rigorosa, são ajustadas modelos matemáticos para a estimativa de volume. Esse procedimento de ajuste de modelos matemáticos é conhecido popularmente por regressão. Devido a fácil aplicabilidade de modelos volumétricos em diferentes locais e para diferentes espécies, este método passou a ser considerado o método indireto mais utilizado no setor florestal para a estimativa de volume (HIGUCHI, 2015).

#### <span id="page-18-0"></span>**Fator de forma**

 A utilização do fator de forma constitui uma importante prática, quando se pretende estimar o volume individual de árvores (LEITE, 2008). Para se calcular o fator de forma é utilizada a seguinte fórmula:

$$
144 \t\t f f = \frac{Vreal}{Vcilindro}
$$

145 Em que: *ff* = fator de forma; V real \*/= volume real, em m<sup>3</sup>; V cilindro = volume do 146 cilindro, em m<sup>3</sup>.

 O fator de forma é calculado pela razão entre o volume total (ou comercial) do fuste e o volume de um cilindro com diâmetro igual ao DAP da árvore e altura igual à altura total desta (CAMPOS; LEITE, 2009). Soares et al. (2011a) ressaltam que normalmente se utiliza a altura total das árvores (Ht) para a geração de fatores de forma por facilidade de medição, exceto em matas nativas, onde a altura comercial (Hc) é mais fácil de se obter.

 A partir da utilização do fator de forma, o volume do fuste das árvores pode ser expresso como uma porcentagem do volume do cilindro. Assim, o volume de uma árvore pode ser obtido por meio fórmula:

 $V = \frac{\pi DAP^2}{4}$ 156  $V = \frac{n_{\text{DAP}}}{4}$ . Ht. ff

 Em que: Π = 3,1416; DAP = diâmetro a 1,30 m do solo, em m; Ht = altura total da árvore, em m; *ff* = fator de forma.

# <span id="page-19-0"></span>**Modelos volumétricos**

 A utilização de modelos volumétricos constitui o procedimento mais eficiente para a quantificação da produção em volume de um povoamento florestal (GUIMARÃES; LEITE, 1996). Inúmeros modelos matemáticos foram criados e testados para o ajuste de equações de volume. Apesar do uso ter consagrado alguns desses modelos, nenhum deles será sempre o de melhor performance para todas as espécies e condições. Por isto, é recomendável testar vários deles para, através de análises estatísticas, identificar o melhor modelo para cada caso (MACHADO et al., 2002).

 Os modelos volumétricos mais utilizados são aqueles em que o volume constitui a variável dependente, e diâmetro a altura do peito (DAP com ou sem casca) e a altura total (H) ou comercial como variáveis independentes (GUIMARÃES; LEITE, 1996; MACHADO et al., 2002).

 Segundo Scolforo (1997), as equações volumétricas podem ser divididas em: equações de simples entrada, equações de dupla entrada e equações de tripla entrada. No caso de uso da primeira opção, o diâmetro deve estar fortemente correlacionado com a altura, ou seja, o diâmetro explica bem o desenvolvimento da altura.

 Modelos de simples entrada são modelos que explicam o volume através de uma única variável, no caso o diâmetro tomado a 1,30 metros de altura. Este procedimento pode ser adotado quando existe uma relação hipsométrica de modo que a altura seja explicada pelo diâmetro (SCOLFORO, 2005). Como exemplos de modelos de simples entrada, temos o modelo de Husch.

$$
184 \qquad \qquad \text{Ln } V_{c/c} = \beta 0 + \beta 1 \cdot \ln (\text{DAP}) + \epsilon
$$

185 Em que:  $V_{\text{c/c}}$  = volume total da árvore com casca (m<sup>3</sup>); *DAP* = diâmetro a 1,30m do solo (cm); *β0* e *β1*= parâmetros do modelo; *ln*= logaritmo neperiano; *ε* = erro aleatório. 

 Modelos de dupla entrada são aqueles que explicam o volume através de duas variáveis, no caso o diâmetro tomado na árvore a 1,30 metros do solo e altura (total ou comercial). Este procedimento é utilizado na maioria das situações já que normalmente não existe uma forte correlação hipsométrica, assim a altura e o diâmetro são utilizados para explicar o volume (SCOLFORO, 2005). Como exemplos de modelos de dupla entrada, temos o modelo de Schumacher Hall.

195 Ln V<sub>c/c</sub>= β0+ β1\*ln (DAP) + β2\*ln (Hc) + ε

196 Em que:  $V_{\text{c/c}}$  = volume total da árvore com casca (m<sup>3</sup>); *DAP* = diâmetro a 1,30m do solo (cm); Hc= altura comercial, em m; *β0* e *β1*= parâmetros do modelo; *ln*= logaritmo neperiano; *ε* = erro aleatório.

 Nos modelos de tripla entrada, o volume é estimado em função do diâmetro, da altura e de uma medida que expressa a forma da árvore (*f*). Este tipo de modelo não é recomendável, já que a forma da árvore é uma variável difícil de ser quantificada, e quando se faz cubagem rigorosa, esta já é controlada. Por este motivo a variável forma usualmente não é significativa nos modelos (CABACINHA, 2003).

 Para Guimarães e Leite (1996) dentre os vários modelos existentes para expressar o volume de madeira em função do diâmetro e altura, o modelo logarítmico de Schumacher e Hall tem sido normalmente apontado como o mais eficiente para expressar esta relação funcional. A escolha do modelo ocorre devido as suas propriedades estatísticas, uma vez que resulta quase sempre em estimativas não tendenciosas (CAMPOS; LEITE, 2009).

 Por outro lado, a grande difusão do modelo de Spurr na forma de variável combinada deve ser atribuída mais à facilidade de ajustamento, pois, com frequência, volumes de árvores menores são estimados com imprecisão (CAMPOS; LEITE, 2009).

 Os modelos de dupla entrada, mostram-se superiores, quando comparados com modelos de simples entrada para estimativa dos volumes individuais para espécies nativas (CABACINHA; MELO, 2003). Uma vez que modelos de simples entrada assumem que árvores de mesmo diâmetro (DAP) possuem a mesma altura, porém, árvores com mesmo DAP podem possuir alturas diferentes e diversas formas de fuste e, consequentemente, volumes variados (SOARES et al., 2011b).

### <span id="page-21-0"></span>**Escolha do melhor modelo**

 Segundo Cysneiros (2016) os critérios mais utilizados na seleção de modelos de regressão são o erro padrão da estimativa, o coeficiente de determinação, a análise gráfica dos resíduos e o teste F. O erro padrão da estimativa (Sy.x) é uma estatística que mede a dispersão média entre os valores observados e estimados ao longo da linha de regressão, sendo que, quanto mais baixo for o valor do Sy.x, melhor terá sido o ajuste. Para os modelos onde a variável dependente sofreu transformação, é necessário ressaltar que deve recalcular o erro padrão, a fim de que possa comparar estaticamente as equações (MACHADO et al., 2002; HIRAMATSU, 2008).

$$
Sy. x = \sqrt{QM \, Error}
$$

Erro padrão da estimativa

Em que: Sy.x = erro padrão da estimativa; QM erro = quadrado médio do erro.

$$
Sy. x \, \% = \frac{Sy. x}{\bar{Y}} \, .100
$$

Erro padrão da estimativa recalculado

236 Em que: Sy.x % = erro padrão da estimativa em porcentagem;  $\bar{Y}$ = média do volume observado.

 O coeficiente de determinação R² expressa a quantidade de variação da variável dependente que é explicada pelas variáveis independentes. Esse coeficiente varia no intervalo de 0 a 1, sendo a variável dependente melhor explicada quanto mais próximo de 1 for o valor de R² (MACHADO et al., 2002; HIRAMATSU, 2008; SOARES et al., 2011a).

$$
R^2 = \left[1 - \left(\frac{SQ \text{ residuo}}{SQ \text{ total}}\right)\right]
$$

 Em que: SQ resíduo = soma dos quadrados dos resíduos; SQ total = soma dos quadrados totais.

 O coeficiente de determinação deve ser ajustado (R²ajustado) quando o objetivo é comparar ajustes de equações de natureza diferentes, eliminando assim a interferência que o número de coeficientes distintos entre as equações poderia causar na análise da comparação. Através da fórmula:

254 
$$
R^2ajustado = 1 - \left[ (1 - R^2) \cdot \left( \frac{n-1}{n-p-1} \right) \right]
$$

255 Em que:  $R^2$  = coeficiente de determinação; n = número de observações; p = número de coeficientes.

 A distribuição gráfica de resíduos é considerado um critério importante, pois é possível observar se o ajuste apresenta alguma tendência seja, subestimar ou superestimar os volumes dos indivíduos. Devido isto, a sua avaliação é determinante

 na escolha do melhor modelo ajustado (BARRETO et al., 2014). Os resíduos são calculados através da fórmula:

$$
^{263}
$$

$$
Residuo \% = \left(\frac{Yi - \hat{Y}i}{Yi}\right).100
$$

264 Em que:  $Y_i$  = volume observado;  $\hat{Y}_i$  = volume estimado.

## <span id="page-23-0"></span>**Material e Métodos**

#### <span id="page-23-1"></span>**Área de estudo**

 Os dados foram provenientes do inventário 100% e do romaneio de toras realizados na Unidade de Produção Anual 8 (UPA 08), da Área de Manejo Florestal "Samambaia" da Cooperativa Mista da Flona Tapajós (COOMFLONA), que possui concessão não onerosa e pratica Manejo Florestal Comunitário na Floresta Nacional 272 do Tapajós sob uma intensidade de corte de 30 m<sup>3</sup>.ha<sup>-1</sup>.

 De acordo com a classificação de Köppen, a FNT localiza-se em região de clima Am, com temperatura anual de 25,5º C e umidade relativa do ar de 90% (IBAMA, 2004). Em média, 1820 mm de chuva são esperados por ano, sendo os meses de janeiro a maio, os de maior precipitação. O solo é em sua maioria do tipo Latossolo Amarelo Distrófico com topografia variando de suavemente ondulada a ondulada (IBAMA, 2004). Na região, predomina floresta do tipo Ombrófila Densa, caracterizada pela dominância de indivíduos arbóreos de grande porte (PINHO et al., 2009; IBGE 2012).

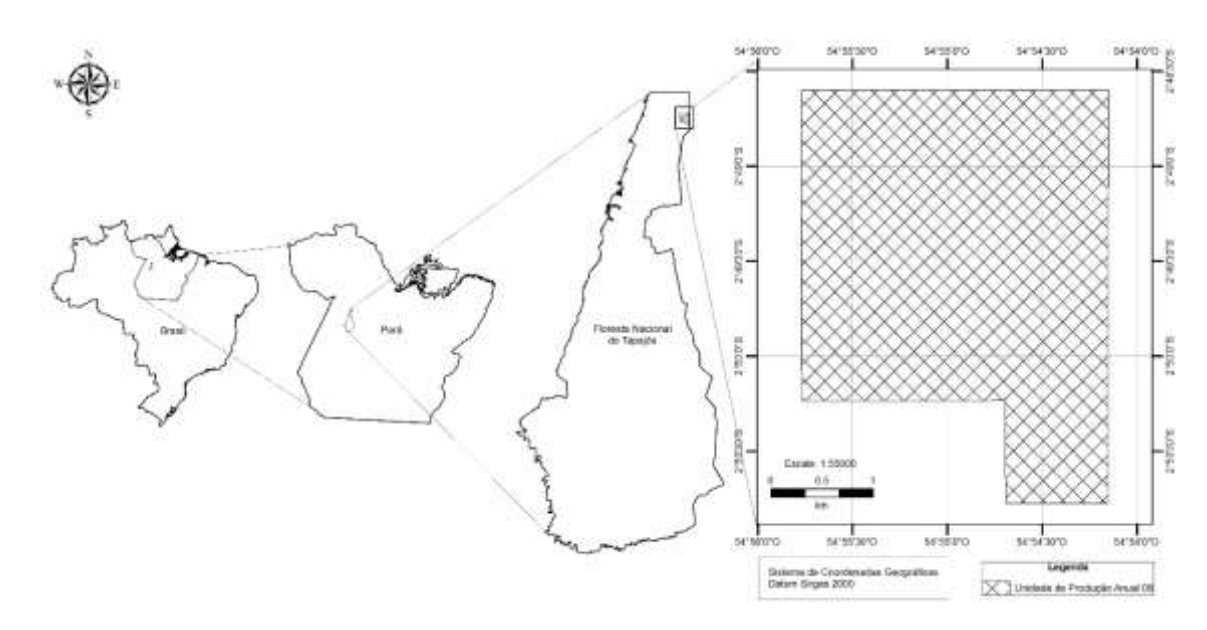

**Figura 1.** Mapa de localização da Unidade de Produção Anual 8 na Floresta Nacional

do Tapajós, Estado do Pará.

# <span id="page-24-0"></span>**Coleta e análise de dados**

 Foram utilizadas nos ajustes 301 árvores-amostra de *Lecythis lurida* com 50 cm ≥ DAP < 150 cm, cubadas pelo método de Smalian e que tiveram o seccionamento de toras realizado de acordo com Silva-Ribeiro et al. (2014), onde a soma dos comprimentos das toras, corresponderam a altura comercial de cada árvore. Com os dados observados de volume real, foram ajustados 8 modelos volumétricos para a espécie (Tabela 1).

 **Tabela 1.** Modelos volumétricos testados para *Lecythis lurida* na Área de Manejo Florestal da COOMFLONA, Floresta Nacional do Tapajós.

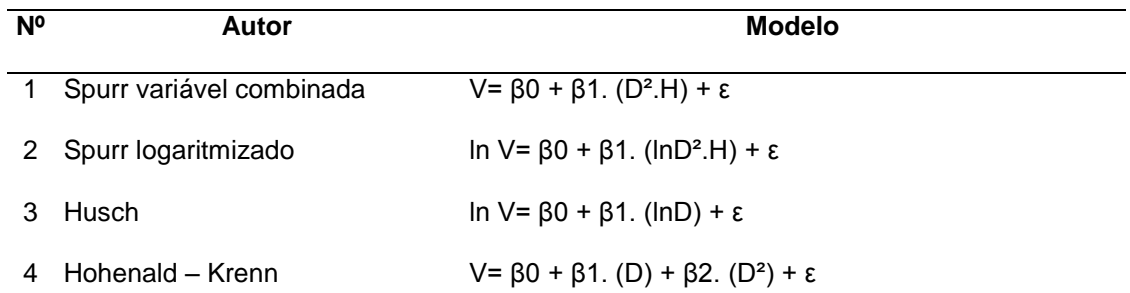

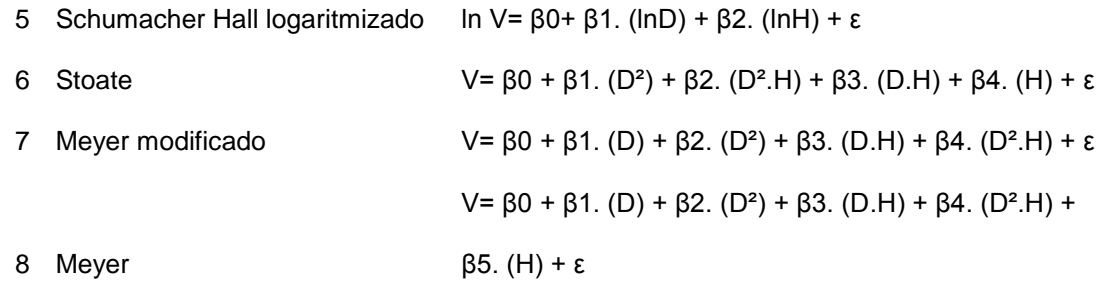

 Em que: V= volume com casca em m³; D= diâmetro a 1,30m do solo, em cm; H= soma do comprimento das toras, em m; β0, β1, β2, β3, β4, β5= coeficientes da regressão; ln = logaritmo neperiano; ε = erro aleatório.

 Como critérios para a escolha do melhor modelo, foram avaliados a significância dos parâmetros pelo teste *t* a 95% de probabilidade, análise gráfica dos resíduos, histogramas dos resíduos e os valores percentuais do coeficiente de determinação ajustado (R²aj%) e erro padrão da estimativa (Sy.x%).

 A multicolinearidade foi analisada por meio do VIF (*Variance inflation factor*) para modelos que apresentam mais de uma variável independente. Geralmente, VIF > 10 significa que o modelo apresenta multicolinearidade problemática, ou seja, a correlação entre as variáveis está afetando os valores dos coeficientes dos modelos.

 Para o melhor modelo ajustado foi aplicado o método de padronização dos resíduos para a identificação, exame e retirada dos "outliers" afim de melhorar a estimativa. Para isso, adotou-se valor de *t* tabelado a 95% de probabilidade, conforme metodologia descrita por Scolforo (2005). Após a retirada dos possíveis outliers o melhor modelo foi reajustado. Para a comparação entre as equações logarítmicas e não logarítmicas, o erro padrão e o coeficiente de determinação ajustado foram recalculados. Os modelos volumétricos foram ajustados pelo método dos mínimos quadrados ordinários (MMQO).

 O processamento, análise de dados e os testes aplicados foram realizados utilizando planilha eletrônica do Microsoft Excel 2013 e a extensão Action 2.8.

317

## <span id="page-26-0"></span>318 **Validação da melhor equação**

319 Realizou-se a validação das equações com 50 árvores amostras, que não 320 fizeram parte dos ajustes. O volume real e o estimado foram comparados pelo teste 321 Qui quadrado a 95% de probabilidade.

322

# <span id="page-26-1"></span>323 **Resultados e Discussão**

 Após o ajuste dos modelos volumétricos, apenas Spurr variável combinada, Husch e Spurr e Schumacher Hall na forma logaritmizada apresentaram significância de todos os parâmetros, segundo o teste t a 95% de probabilidade (Tabela 2). Dentre estes, os modelos que apresentaram os maiores valores de R² ajustado e menor valor de erro padrão de estimativa foram os modelos de dupla entrada Schumacher Hall e Spurr – ambos na forma logarítmica.

330

331 **Tabela 2.** Parâmetros dos ajustes e estatísticas de precisão para estimativas 332 volumétricas de *Lecythis lurida* na área de manejo florestal da COOMFLONA, Floresta 333 Nacional do Tapajós.

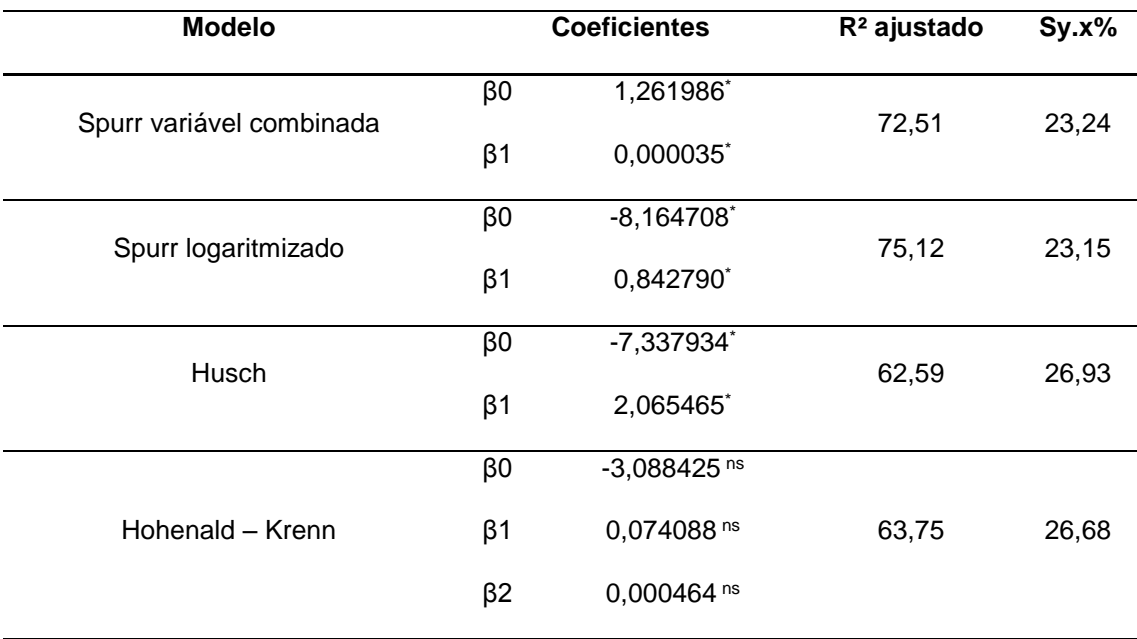

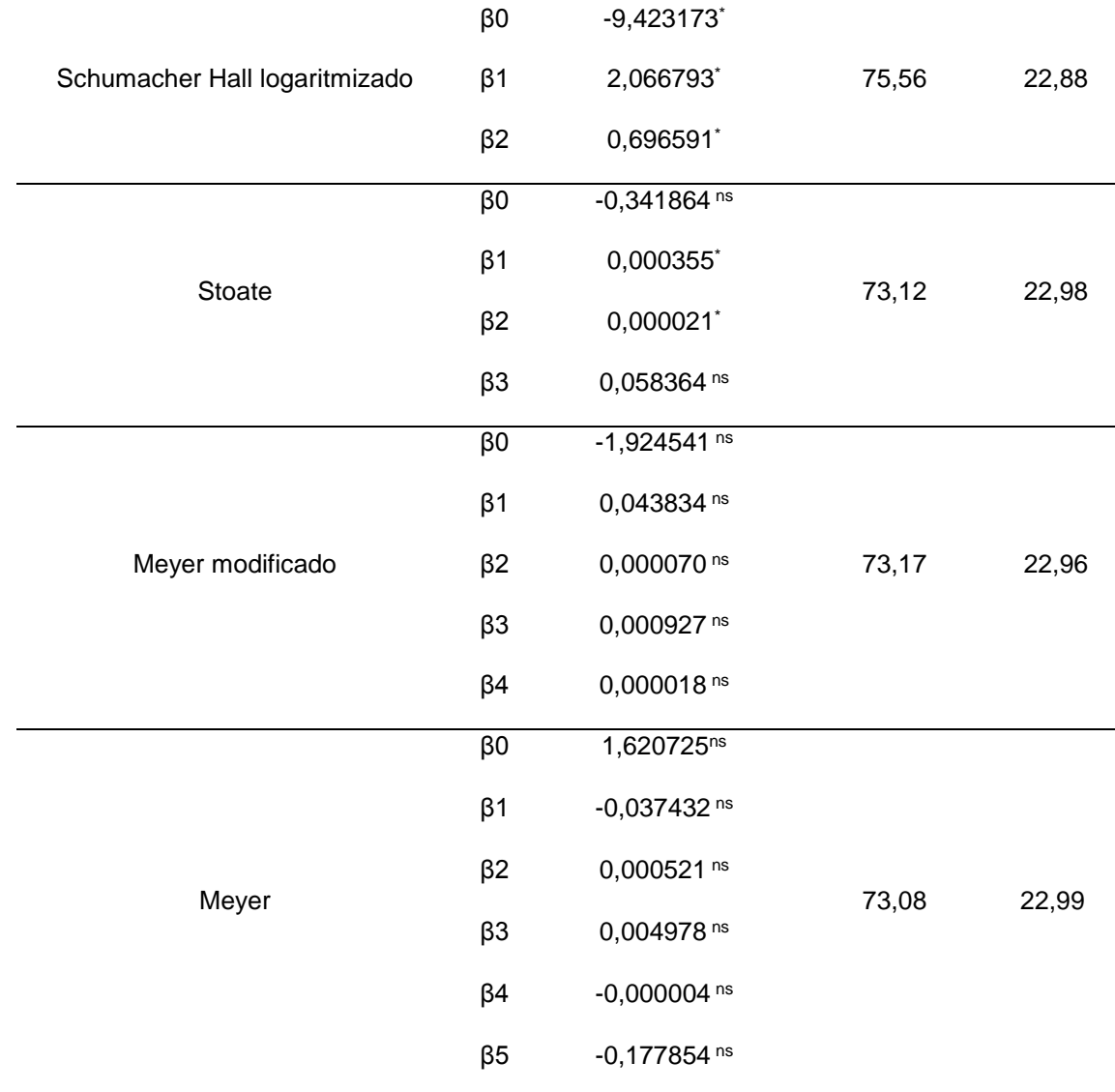

 Em que = NA = não se aplica; β0, β1, β2, β3, β4, β5= coeficientes da regressão; ns = coeficiente não significativo, de acordo com o teste t a 95% de probabilidade; \* = coeficiente significativo, de acordo com o teste t a 95% de probabilidade; Sy.x% = erro padrão da estimativa.

338

 Os modelos de dupla entrada foram estatisticamente superiores aos modelos de simples entrada. Isto ocorre, devido modelos de simples entrada assumirem que árvores de mesmo diâmetro possuem a mesma altura, o que não é verdadeiro para florestas heterogêneas (SCOLFORO, 2005; ROLIM et al., 2006; SOARES et al., 2011b; BARRETO et al., 2014). Além disso, modelos que apresentam duas variáveis

 independentes são apontados como mais eficientes, visto que em razão de suas propriedades estatísticas, esses modelos resultam quase sempre em estimativas mais precisas e não tendenciosas (GUIMARÃES; LEITE, 1996; CAMPOS; LEITE, 2009).

 No que diz respeito a multicolinearidade dos dados, entre os modelos com mais de dois coeficientes, o modelo de Schumacher Hall logarítmizado apresentou os menores valores de VIF, sendo valores de 1,07 para ambas variáveis independentes (Tabela 3). Já os modelos que apresentaram coeficientes não significativos, foi possível observar elevados valores de VIF, o que comprova que a multicolinearidade dos dados afeta a significância dos coeficientes.

Tabela 3. Valor de inflação da variância para modelos ajustados com mais de dois

coeficientes.

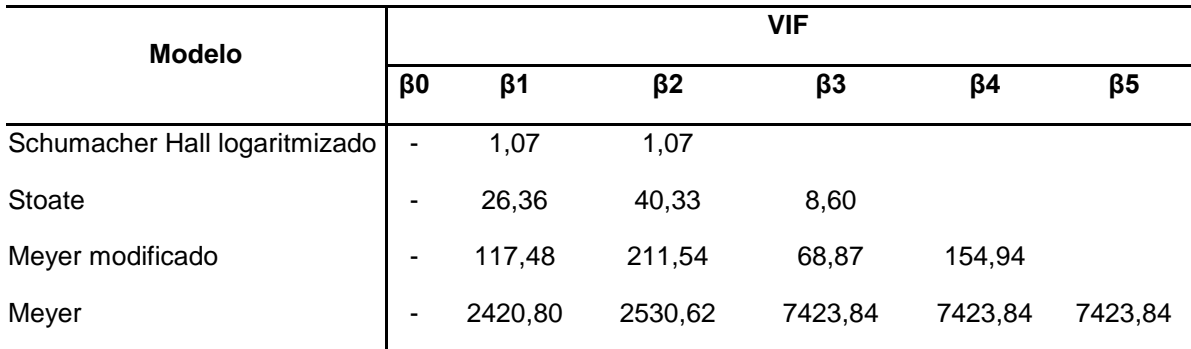

 A multicolinearidade é uma complicação nos ajustes que ocorre, devido as variáveis independentes se apresentarem altamente correlacionadas (FERREIRA, 2009). Ocorre quando os modelos ajustados apresentam muitas variáveis correlacionadas e coeficiente não significativos na regressão, é indício de que ocorre multicolinearidade nos dados (BATISTA et al., 2004; VALENTE et al., 2011). Conforme Ferreira (2009), a multicolinearidade presente em alguns modelos, pode tornar os coeficientes da regressão imprecisos e consequentemente, as estimativas obtidas por

 esses coeficientes podem oscilar de um subconjunto de dados para o outro; por isso, aconselha-se a não utilização de modelos que apresentam multicolinearidade.

 Apesar das análises dos parâmetros de qualidade e precisão dos ajustes fornecerem importantes requisitos para a escolha do melhor modelo, estas de forma isolada não garantem uma conclusão satisfatória sobre o desempenho deles, sendo necessário realizar a análise da distribuição gráfica dos resíduos (MIRANDA et al., 2014).

 A distribuição gráfica dos resíduos mostrou que os modelos de Schumacher Hall (SH ln) e Spurr (SP ln), ambos na forma logarítmica, apresentaram tendências semelhantes, em que superestimaram o volume de árvores com os menores diâmetros e subestimaram o volume das árvores com os maiores diâmetros. Já o modelo de Spurr variável combinada (SP var. comb.) apresentou-se bem distribuído

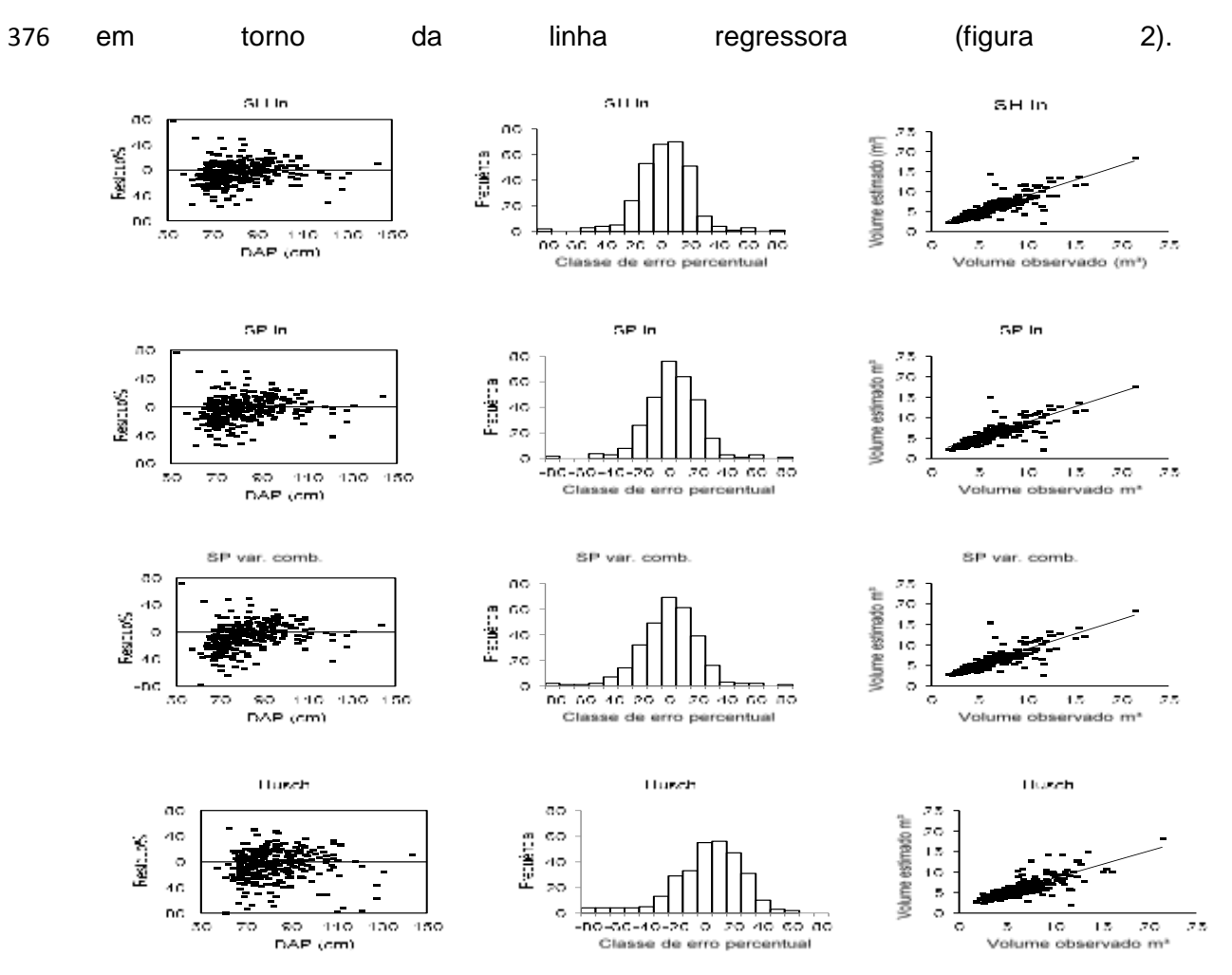

 **Figura 2.** Distribuição gráfica de resíduos para a *Lecythis lurida* com os melhores modelos ajustados, na Floresta Nacional do Tapajós.

 Os modelos de Spurr variável combinada, Spurr e Schumacher logaritmizados passaram pela padronização de resíduos, onde foi possível detectar que os modelos de Schumacher e Spurr variável combinada apresentaram 15 indivíduos considerados outliers e Spurr logaritmizado apresentou 16 outliers.

 Após a padronização de resíduos, é possível perceber a melhora referente aos parâmetros da regressão para ambos modelos, sendo que o modelo de Schumacher passou a apresentar R² ajustado de 87,64% e erro padrão de 14,64% e Spurr variável  combinada apresentou R² ajustado de 88,23% e erro padrão de 12,10%, conforme mostra a tabela 3.

 **Tabela 3.** Parâmetros dos ajustes e estatísticas de precisão para os melhores modelos volumétricos após a padronização de resíduos.

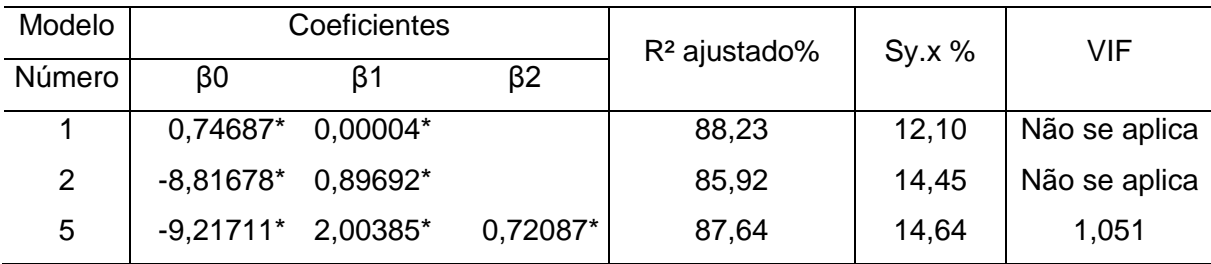

 Em que: 1- Spurr variável combinada; 2 – Spurr logaritmizado; 3 – Schumacher Hall logaritmizado; β0, β1, β2, β3 = coeficientes da regressão; Sy.x% = erro padrão da estimativa em porcentagem; VIF = fator de inflação da variância; \* = coeficiente significativo, de acordo com o teste t a 95% de probabilidade.

.

 A distribuição de resíduos em torno da linha regressora dos gráficos para os modelos após a padronização de resíduos, apresentaram resultados com tendências semelhantes, porém ao analisar os outros critérios de seleção de melhor modelo, o modelo de Spurr variável combinada foi o mais adequado para estimar a volumetria da espécie na área (Figura 2). Modelos mais simples necessitam de um menor esforço computacional, são mais gerais e não sofrem com multicolinearidade. A grande difusão do modelo de Spurr na forma de variável combinada deve ser atribuída mais à facilidade de ajustamento, pois, com frequência, volumes de árvores menores são estimados com imprecisão (COUTO; BASTOS, 1987; CAMPOS; LEITE, 2009).

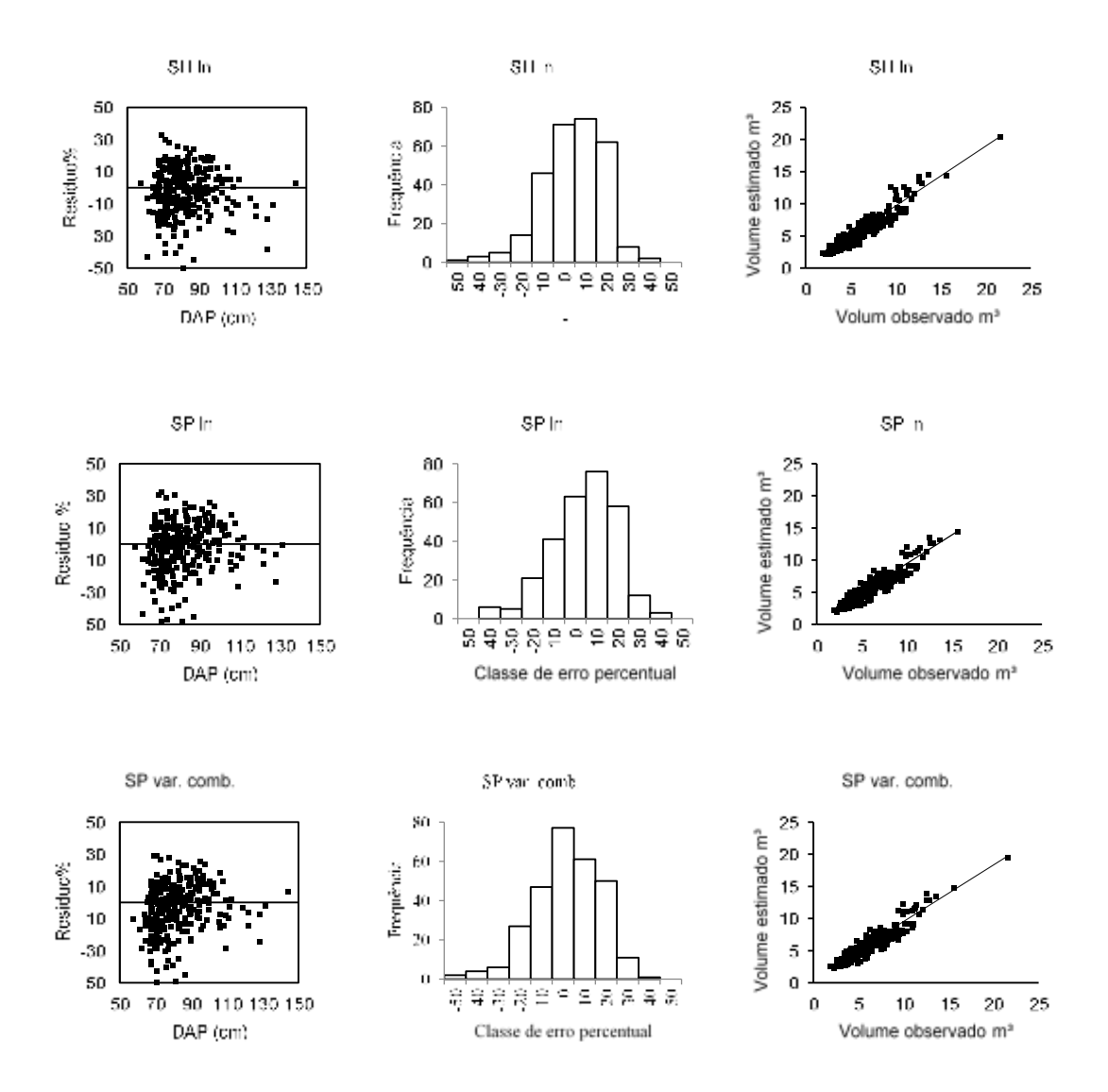

407<br>408 **Figura 3.** Distribuição gráfica de resíduos para *Lecythis lurida* com os melhores modelos ajustados após a padronização de resíduos, em uma área de manejo florestal na Floresta Nacional do Tapajós.

 A escolha de modelos de dupla entrada como os mais precisos corrobora com resultados encontrados por outros autores na região. Para Thaines et al. (2010), o modelo de Schumacher Hall logarítmizado foi o modelo mais preciso para estimar o volume de madeira para a região da bacia do rio Ituxi. Barros e Silva Junior (2009), ao estudarem uma floresta localizada no município de Anapu, verificaram que o modelo de Spurr foi o mais adequado para estimar a volumetria dos indivíduos na área.

 Tonini e Borges (2015), modelando o volume de árvores em Floresta Ombrófila Densa no sul de Roraima, observaram superioridade para os modelos de dupla entrada que empregaram a altura comercial como variável independente. Em um empreendimento florestal comunitário no Projeto de Desenvolvimento Sustentável Virola-jatobá no município de Anapu, Pará, Barreto et al. (2014), verificaram que o modelo proposto por Schumacher Hall se mostrou mais preciso para estimar o volume das espécies de interesse comercial, mostrando que a introdução da variável altura melhorou de forma significativa a precisão da equação ajustada.

 Silva et al. (1984) ao realizarem ajuste de equação de volume para a espécie no km 67 da FNT, identificaram que o modelo que mais se adequou para estimar o volume da Jarana foi Schumacher Hall. Já Moura (1994) também trabalhando com Jarana na FNT verificou o modelo de Prodan como mais preciso para estimar a volumetria da espécie, não descartando a utilização do modelo de Schumacher Hall e Meyer. Silva-Ribeiro et al. (2014) ajustando modelos para *Lecythis lurida* na Floresta Nacional do Tapajós identificaram que os melhores modelos para estimar a volumetria da espécie foram Schumacher Hall e Spurr ambos logaritmizados.

#### <span id="page-33-0"></span>**Validação da melhor equação**

 Ao aplicar a equação de Spurr variável combinada e comparar os volumes observados com os volumes estimados, demonstrou não haver diferença significativa entre os volumes com p valor = 0,4406, a um nível de 95% de probabilidade, consequentemente validando o uso da equação para a área de estudo.

#### <span id="page-33-1"></span>**Conclusões**

 O modelo de Spurr variável combinada, apresentou-se como o mais eficiente na estimativa volumétrica para *Lecythis lurida* na Floresta Nacional do Tapajós.

- 444 A equação Vc/c = 0,74687 + 0,00004 \* DAP<sup>2</sup> \* Hc é válida para estimar o
- volume de *Lecythis lurida* na área de estudo.

- <span id="page-34-0"></span>**Referências**
- ANDRADE, D. F.; GAMA, J. R. V.; MELO, L. O.; RUSCHEL, A. R. Inventário florestal de grandes áreas na Floresta Nacional do Tapajós, Pará, Amazônia, Brasil. **Biota Amazônia,** Macapá, v. 5, n. 1, p. 109-115, 2015.
- 451 ANDRADE, V. C. L. Modelos volumétricos de dupla entrada para aplicar em<br>452 povoamentos florestais brasileiros. Revista Floresta e Ambiente, n. 24, p. 10, 2017. povoamentos florestais brasileiros. **Revista Floresta e Ambiente**, n. 24, p. 10, 2017.
- AZEVEDO, T. L.; MELLO, A. A.; FERREIRA, R. A.; SANQUETTA, C. R.; NAKAJIMA, N. Y. Equações hipsométricas e volumétricas para um povoamento de Eucalyptus sp. localizado na FLONA do Ibura, Sergipe. **Revista Brasileira de Ciências Agrárias**, v. 6, n. 1, p. 105-112, jan.-mar., 2011.
- BARRETO, W. F.; LEÃO, F. M.; MENEZES, M. C.; SOUZA, D. V. Equação de volume para apoio ao manejo comunitário de empreendimento florestal em Anapu, Pará. **Pesquisa Florestal Brasileira,** Colombo, v. 34, p. 1-9, 2014.
- 460 BARROS, P. L. C.; SILVA-JÚNIOR, A. T. Equação de volume para árvores de uma<br>461 filoresta tropical densa no município de Anapu, oeste do estado do Pará, Amazônia floresta tropical densa no município de Anapu, oeste do estado do Pará, Amazônia oriental. **Revista de Ciências Agrárias**, v. 51, p. 115-126, 2009.
- 463 BATISTA, J. L. F.; MARQUESINI, M.; VIANA, V. M. Equações de volume para árvores<br>464 de caxeta (*Tabebuja cassinoides*) no Estado de São Paulo e sul do Estado do Rio de de caxeta (*Tabebuia cassinoides*) no Estado de São Paulo e sul do Estado do Rio de Janeiro. **Scientia Forestalis**, v. 65, p. 162-175, 2004.
- BRASIL. Ministério do Meio Ambiente. Decreto-lei nº 9.985, de 18 de julho de 2000. Regulamenta o art. 225, § 1º, incisos I, II, III e VII da Constituição Federal, institui o Sistema Nacional de Unidades de Conservação da Natureza. **Diário Oficial da República Federativa do Brasil,** Brasília, DF, 18 jul. 2000. Seção 1, p. 1.
- BRASIL. **Resolução Conama n°406, de 2 de fevereiro de 2009. Estabelece parâmetros técnicos a serem adotados na elaboração, apresentação, avaliação técnica e execução de Plano de Manejo Florestal Sustentável-PMFS com fins madeireiros, para florestas nativas e suas formas de sucessão no bioma Amazônia***.* Ministério de Meio Ambiente, Brasília, DF, 4 p., 2009.
- CABACINHA, C. D. **Um método para a realização do inventário florestal suprimindo a cubagem rigorosa**. 2003. 136p. Dissertação. Universidade Federal de Lavras, Minas Gerais.
- CABACINHA, C. D.; MELO, J. M. Precisão das estimativas do volume por unidade de área de um povoamento de *Eucalyptus saligna*. **Revista Científica Eletrônica de Engenharia Florestal**, n. 2, p. 4, agosto de 2003.

 CABACINHA, C. D.; SCOLFORO, J. R. S.; THIERSCH, C. R.; SALES, N. L. P.; CARVALHO, L. R. Uma nova abordagem para o método geométrico usando o índice da parábola. **Revista Ciência Florestal**, Santa Maria, v. 23, n. 1, p. 261 – 271, jan.- mar., 2013.

- CAMPOS, J. C. C.; LEITE, H. G. **Mensuração florestal: perguntas e respostas.** 3 ed. Viçosa: Editora UFV, 542 p., 2009.
- COUTO, H. T. Z.; BASTOS, N. L. M. Modelos de equações de volume e relação hipsométricas para plantações de *Eucalyptus* no Estado de São Paulo. **IPEF**, v. 37, p. 33-44, 1987.
- CYSNEIROS, V. C. **Estratégias para modelagem do volume comercial em florestas tropicais.** 2016, 117p. Dissertação. Universidade Federal do Paraná, Curitiba.
- CYSNEIROS, V. C.; PELISSARI, A. L.; MACHADO, S. A.; FIGUEIREDO FILHO, A.; SOUZA, L. Modelos genéricos e específicos para estimativa do volume comercial em uma floresta sob concessão na Amazônia. **Scientia Forestalis**, v. 45, n. 114, junho de 2017.
- Equipe Estatcamp. **Software Action. Estatcamp- Consultoria em estatística e qualidade, São Carlos - SP, Brasil, 2014.** Disponível em: http://www.portalaction.combr/. Acesso em: 19/09/2017.
- FERREIRA, M.Z. **Modelagem da influência de variáveis ambientais no crescimento e na produção de** *Eucalyptus* sp. 2009, 112p. Tese. Universidade Federal de Lavras, Lavras,
- 503 GUIMARÃES, D. P.; LEITE, H. G. Influência do número de árvores na determinação<br>504 de equação volumétrica para Eucalyptus grandis **Scientia Forestalis** y 50 p. 37-42 de equação volumétrica para Eucalyptus grandis. **Scientia Forestalis**, v. 50, p. 37-42, 1996.
- HIGUCHI, F. G. **Dinâmica de volume e biomassa da Floresta de terra firme do Amazonas.** 2015. 207p. Tese. Universidade Federal do Paraná, Curitiba.
- HIRAMATSU, N. A. **Equações de volume comercial para espécies nativas na região do vale do Jari, Amazônia Oriental.** 2008, 108 f. Dissertação (Mestrado em Engenharia Florestal) – Universidade Federal do Paraná, Curitiba, 2008.
- INSTITUTO BRASILEIRO DE GEOGRAFIA E ESTATÍSTICA IBGE. **Manual técnico da vegetação brasileira.** 2ª ed. Revisada e ampliada, 271 p., 2012.
- INSTITUTO BRASILEIRO DO MEIO AMBIENTE E DOS RECURSOS NATURAIS RENOVÁVEIS – IBAMA. **Floresta Nacional do Tapajós – Plano de Manejo.** Brasília, 580p., 2004.
- LEITE, F. S. L. **Estimativa do volume de madeira a partir do diâmetro da cepa em uma área explorada de floresta amazônica de terra firme.** 2008. 74p. Dissertação. Universidade de Brasília, Brasília.
- LEITE, H. G.; ANDRADE, V. C. L. Importância das variáveis altura dominante e altura total em equações hipsométricas e volumétricas. **Revista Árvore**, Viçosa, MG, v. 24, n. 3, p. 301-310, 2003.
- LIMA, G. C. P. **Comparação de diferentes métodos de cubagem de madeira de povoamento de** *Pinus taeda* L. **na região serrana de Santa Catarina.** 2015. 133p. Dissertação. Universidade Estadual de Santa Catarina, Lages.
- MACHADO, S. A.; CONCEIÇÃO, M. B. da; FIGUEIREDO, D. J.de. Modelagem do volume individual para diferentes idades e regimes de desbaste em plantações de Pinus oocarpa. **Revista Ciências Exatas e Naturais**, v. 4, n. 2, p. 186-197, jul/dez, 2002.

 MACHADO, S. A.; TÉO, S. J.; URBANO, E.; FIGURA, M. A.; SILVA, L. C. R. Comparação de métodos de cubagem absolutos com o volume obtido pelo xilômetro para Bracatinga (*Mimosa scabrella* Bentham). **Revista Cerne**, Lavras, v. 12, n. 3, p. 239-253, jul/set. 2006.

 MIRANDA, L. C.; PARO, B. A. V; COSTA, G. R. Estimativa do volume em árvores de *Hymenaea coubaril* L. e *Trattinnickia burserifolia* Mart. no norte de Mato Grosso. **Nativa,** Sinop, v. 2, n. 4, p. 219-223, out./dez, 2014.

 MOURA, J. B. **Estudo da forma do fuste e comparação de métodos de estimativa volumétrica de espécies florestais da Amazônia brasileira**. 1994. 114p. Dissertação. Universidade Federal do Paraná, Curitiba.

- OLIVEIRA, R. C. A.; RODE, R.; GAMA, J. R. V.; ALMEIDA, E. C. Equações volumétricas para *Couratari stellata* A.C Smith (Tauarí) na Floresta Nacional do Tapajós. **Nativa**, Sinop, v. 5, n. 2, p. 138-144, 2017.
- PINHO, G. S. C.; FIEDLER, N. C.; GUIMARÃES, P. P.; SILVA, G. F.; SANTOS, J. Análise de custos e rendimentos de diferentes métodos de corte de cipós para produção de madeira na floresta nacional do Tapajós. **Acta Amazonica**, v. 39, p. 555- 560, 2009.
- ROLIM, S. G.; COUTO, H. T. Z.; JESUS, R. M.; FRANÇA, J. T. Modelos volumétricos para a Floresta Nacional do Tapirapé-Aquirí, Serra dos Carajás (PA). **Acta Amazonica**, v. 36, n. 1, p. 107 – 114, 2006.
- RUFINI, A. L.; SCOLFORO, J. R. S.; OLIVEIRA, A. D.; MELLO, J. M. Equações volumétricas para o cerrado *Sensu stricto*, em Minas Gerais. **Cerne**, Lavras, v. 16, n. 1, p. 1-11, jan/marc, 2010.
- SCOLFORO, J. R. S. **Manejo florestal**. UFLA/FAEPE, Lavras. 443p., 1997.

 SCOLFORO, J. R. S. **Biometria florestal: parte I: modelos de regressão linear e não linear: parte II: modelos para relação hipsométricas, volume, afilamento e peso da matéria seca.** Lavras: UFLA/FAEPE. 352 p., 2005.

- SECRETARIA ESTADUAL DO MEIO AMBIENTE E SUSTENTABILIDADE SEMAS. **Instrução normativa nº 5 de 10/09/2015. Dispõe sobre procedimentos técnicos para elaboração, apresentação, execução e avaliação técnica de Plano de Manejo Florestal Sustentável - PMFS nas florestas nativas exploradas ou não e suas formas de sucessão no Estado do Pará, e dá outras providências.** Belém, 2015.
- SILVA, J. N. M.; CARVALHO, J. O. P.; LOPES, J. C. A.; CARVALHO, M. S. P. Equações de volume para a floresta nacional do Tapajós. **Boletim de Pesquisa Florestal**, Colombo, v. 8, p. 50-63, 1984.
- SILVA, M. L.; BINOTI, D. H. B.; GLERIANI, J. M.; LEITE, H. G. Ajuste do modelo de Schumacher e Hall e aplicação de redes neurais artificiais para estimar volume de árvores de Eucalipto. **Revista Árvore**, Viçosa – MG, v. 33, n. 6, p. 1133-1139, 2009.
- SILVA-RIBEIRO, R. B.; GAMA, J. R. V.; MELO, L. O. Seccionamento para cubagem e escolha de equações de volume para a Floresta Nacional do Tapajós. **Cerne**, v. 20, p. 605-612, 2014.
- SOARES, C. P. B., NETO, F. P., SOUZA, A. L. **Dendrometria e inventário florestal.** Vicosa. Ed. UFV, 272p. 2011a.

 SOARES, C. P. B.; MARTINS, F. B.; LEITE JUNIOR, H. U.; SILVA, G. F.; FIGUEIREDO, L. T. M. Equações hipsométricas, volumétricas e de Taper para onze espécies nativas. **Revista Árvore,** Viçosa, MG, v. 35, n. 5, p. 1039 – 1051, 2011b.

 STERNADT, G. H. **Cubagem de toras de mogno – Comparação do processo do IBAMA e o adotado por madeireiras.** 2001. 100p. Livro – IBAMA – Laboratório de Produtos Florestais, 2001. Disponível em: <http://www.ibama.gov.br/ambtec/documentos/PROCESSOS\_DE\_CUBAGEM\_DE\_TO RAS\_DE\_MOGNO\_impress%E3o.doc>. Acesso em: 14/10/2017.

 TAFFAREL, M.; CARVALHO, J. O. P.; MELO, L. O.; SILVA, M. G.; GOMES, J. M.; FERREIRA, J. E. R. Efeito da silvicultura pós colheita na população de *Lecythis lurida* (Miers) Mori em uma floresta de terra firme na Amazônia brasileira. **Ciência Florestal**, Santa Maria, v. 24, p. 887-896, 2014.

585 THAINES, F.; BRAZ, E. M.; MATTOS, P. P.; THAINES, A. A. R. Equações para<br>586 estimativa de volume de madeira para a região da bacia do Rio Ituxi. Lábrea. AM. 586 estimativa de volume de madeira para a região da bacia do Rio Ituxi, Lábrea, AM.<br>587 **Pesquisa Florestal Brasileira.** Colombo. v. 30. p. 283-289. 2010. **Pesquisa Florestal Brasileira,** Colombo, v. 30, p. 283-289, 2010.

 THOMAS, C.; ANDRADE, C. M.; SCHENEIDER, P. R.; FINGER, C. A. G. Comparação de equações volumétricas ajustadas com dados de cubagem e análise de tronco. *Ciência Florestal*, Santa Maria, v. 16, p. 319-327, 2006

 TONINI, H.; BORGES, R. A. Equação de volume para espécies comerciais em Floresta Ombrófila Densa no Sul de Roraima. **Pesquisa Florestal Brasileira**, v. 35, p. 111-117, 2015.

 TREVISOR, T. T. **Anatomia comparada do lenho de 64 espécies arbóreas de ocorrência natural na floresta tropical amazônica no estado do Pará.** 2011. 217p.Dissertação. Universidade de São Paulo, Piracicaba.

 VALENTE, M. D. R.; QUEIROZ, W. T.; PINHEIRO, J. G.; MONTEIRO, L. A. S. Modelo de predição para o volume total de Quaruba (*Vochysia imundata* ducke) via análise de fatores e regressão. **Revista Árvore**, Viçosa – MG, v. 35, p. 307-317, 2011.

- 
- 

- 
- 
- 
- 
- 
- 
- 
- 
- 

#### **Anexo I – Normas da Revista CERNE**

#### <span id="page-38-0"></span>**Escopo e política**

CERNE é uma revista da Universidade Federal de Lavras que tem como missão publicar artigos originais que representem uma contribuição importante para o conhecimento da Ciência Florestal (Ecologia Florestal, Manejo Florestal, Silvicultura e Tecnologia de Produtos Florestais).

Os manuscritos submetidos devem ser redigidos em inglês, devem ser originais, estar de acordo com as normas de publicação da revista e ainda não relatados ou submetidos para publicação em outro periódico ou veículo de divulgação. Seu conteúdo (dados, ideias, opiniões e conceitos emitidos) é de responsabilidade única e exclusiva do(s) respectivo(s) autor(es). Quando necessário, deverá ser atestado que a pesquisa em questão foi aprovada pelo Comitê de Ética e Biossegurança da instituição a que o autor responsável pela submissão do manuscrito é vinculado.

Ao submeter o artigo, os autores concordam que os direitos autorais do mesmo são automaticamente transferidos para o periódico Cerne. Os autores podem usar o artigo após a publicação, sem a autorização prévia da Cerne, desde que os créditos sejam dados à Revista.

No processo de publicação, o manuscrito submetido é avaliado, preliminarmente, pelo editor executivo que verifica se o mesmo se enquadra no escopo da revista e segue as diretrizes do periódico. Nessa pré-análise, o manuscrito pode não ser aceito para publicação ou ser preliminarmente aceito e encaminhado para a análise do editor de científico. O editor científico analisa o mérito do trabalho e, se considerar que o mesmo tem potencial para ser publicado, o envia para a avaliação de pelo menos dois revisores (referees). Com base nos pareceres dos revisores o

editor científico recomenda ou não sua aceitação à comissão editorial. Essa, por sua vez, decide, em última instância, se o artigo deve ou não ser publicado.

#### **Forma e preparação de manuscritos**

São publicados dois tipos de trabalhos: Artigos de Pesquisa e Artigos de Revisão. Apenas trabalhos originais devem ser submetidos para a Cerne. O manuscrito submetido para publicação deverá ser digitado no processador de texto Microsoft Word for Windows, obedecendo as especificações a seguir:

**Espaçamento do texto**: duplo

**Margens**: laterais, inferiores e superiores de três centímetros.

**Recuo da primeira linha**: 12,5 mm

**Papel**: formato A4

**Fonte**: Arial, tamanho 11.

**Número de páginas:** até 25 para Artigos de Pesquisa e até 30 para

Artigos de Revisão, incluindo figuras e tabelas. As páginas, linhas, tabelas e figuras devem ser numeradas consecutivamente.

**Tabelas**: devem fazer parte do corpo do artigo e ser apresentadas no módulo tabela do Word ou Excel. O título deve ficar acima da tabela. Linhas verticais separando colunas não devem existir.

**Gráficos/Figuras/Fotografias**: devem ser apresentados em preto e branco (em cores apenas se extremamente necessário), inseridos no texto após a citação dos mesmos e também em um arquivo à parte, salvos em extensão "tif" ou "jpg", com resolução de 300 dpi. Os gráficos devem vir também em Excel, em arquivo à parte. O título deve aparecer embaixo da figura. O texto da figura deve ser nítido e com contraste.

Símbolos, equações matemáticas, abreviações e fórmulas químicas: deverão ser feitos em processador que possibilite a formatação, e não inserido como figura. Sempre que possível, devem seguir as normas apresentadas em:

International Union of Forestry Research Organizations. The standardization of symbols in forest mensuration. Maine Agricultural Experiment Station Technical Bulletin 15. 1965.

#### **Estrutura e organização**

O artigo deve ser apresentado na seguinte sequência:

**Título**: Contendo no máximo 15 palavras em letras maiúsculas e em negrito.

**Resumo**: deve condensar, em um único parágrafo, o conteúdo, expondo objetivos, materiais e métodos, os principais resultados e conclusões em não mais do que 250 palavras. O resumo não deve conter citações.

**Palavras-chave**: no mínimo de três e máximo de cinco. Não devem repetir os termos que se acham no título, podem ser constituídas de expressões curtas e não só de palavras e devem ser separadas por vírgula.

**Introdução**: Deve apresentar uma visão concisa do estado atual do conhecimento sobre o assunto, que o manuscrito aborda e enfatizar a relevância do estudo, sem constituir-se em extensa revisão e, na parte final, os objetivos da pesquisa. Esta seção não pode ser dividida em subtítulos.

**Material e Métodos**: Esta seção pode ser dividida em subtítulos, indicados em negrito. Resultados e Discussão: Podem ser divididas em subseções, com subtítulos concisos e descritivos indicados em negrito. Resultados e discussão podem ser apresentados como duas seções distintas.

#### **Conclusões**

**Referências**: Devem seguir as normas para citação abaixo.

#### CITAÇÔES NO TEXTO

As citações de autores no texto são conforme os seguintes exemplos:

a) Pereira (1995) ou (PEREIRA, 1995)

b) Oliveira e Souza (2003) ou (OLIVEI RA; SOUZA, 2003)

c). Havendo mais de dois autores, é citado apenas o sobrenome do primeiro, seguido de et al. (não itálico): Rezende et al. (2002) ou (REZENDE et al., 2002)

# **REFERÊNCIAS**

Devem ser atuais e principalmente de periódicos: ao menos 70% das citações devem ser de 10 anos atrás ou mais atuais e ao menos 70% das citações devem ser de periódicos. Devem ser apresentadas da seguinte maneira:

a) Artigo de periódico

OLIVEIRA, G. M. V.; MEL LO, J. M.; LIMA, R. L.; SCOLFORO, J. R. S.; OLVEIRA, A. D. Tamanho e forma de parcelas experimentais para *Eremannthus erythropappus*. Cerne, v. 17, n. 3, p. 327-338, 2011.

APGAUA, D. M. G.; COELHO, P. A.; SANTOS, R. M.; SANTOS, P. F.; OLIVEIRA-FILHO, A. T. Tree community structure in a seasonally dry tropical forest remnant, Brazil. Cerne, v. 20, n. 2, p. 173-182, 2014.

#### b) Livro

BURKHAR T, H. E.; TOMÉ, M. Modeling Forest Trees and Stands. Springer, 2012. 457p.

c) Capítulo de livro

FLEURY, J. A. Análise ao nível de empresa dos impactos da automação sobre a organização da produção de trabalho. In: SOARES, R. M. S. M. Gestão da empresa. IPEA/IPLAN, 1980. p. 149-159.

d) Dissertação e Tese

MAESTRI, R. Modelo de crescimento e produção para povoamentos clonais de Eucalyptus grandis considerando variáveis ambientais. 2003. 143 p. PhD thesis. Universidade Federal do Paraná, Curitiba.

e) Trabalhos de congressos, conferências e similares Não aceitos.

f) Documentos eletronicos (apenas de instituições e organizações renomadas) PLANT RESOURCES OF TROPICAL AFRICA. Khaya ivorensis A.Chev. Available at: [http://www.prota4u.info/downloads/Khaya+ivorensis/Khaya+ivorensis.pdf.](http://www.prota4u.info/downloads/Khaya+ivorensis/Khaya+ivorensis.pdf) Accessed in: 10 abril 2015.